## How to edit pdf drawing in autocad

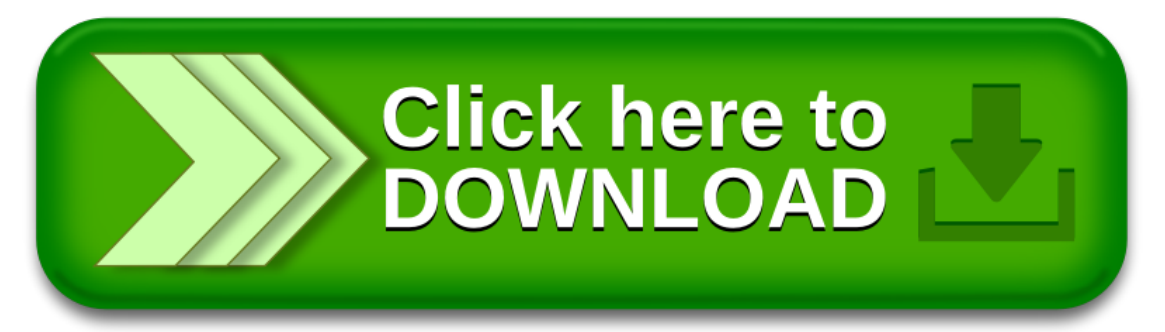

How to edit pdf drawing in autocad

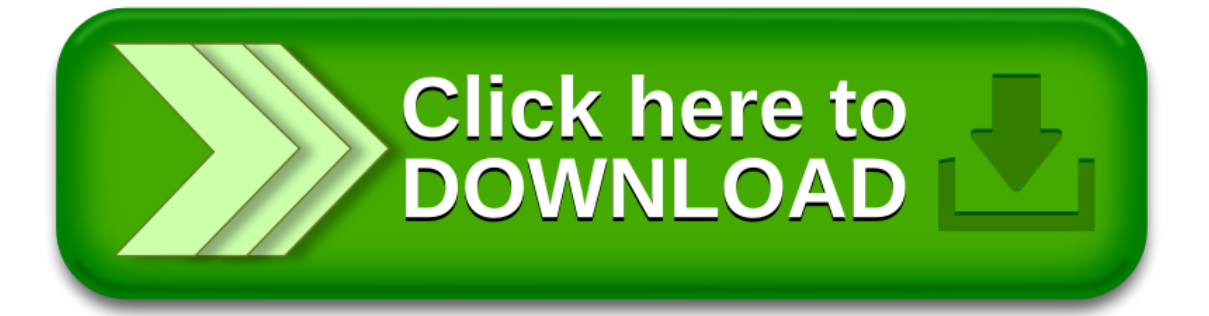